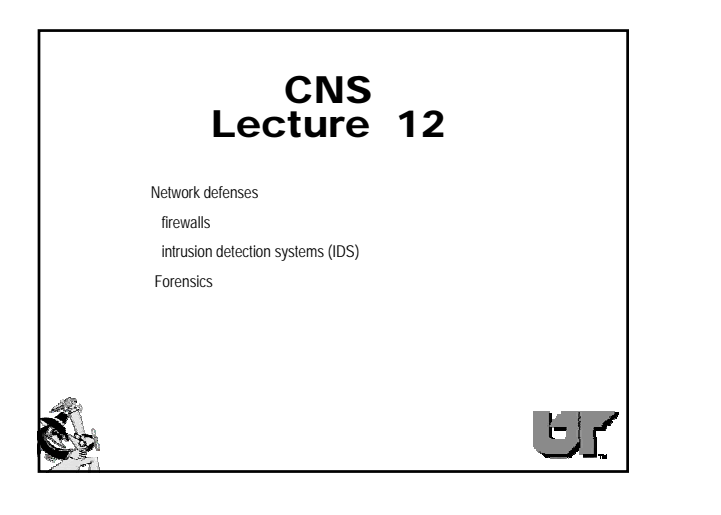

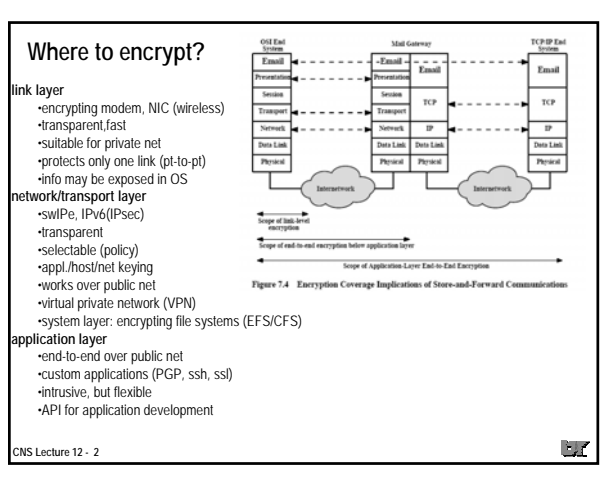

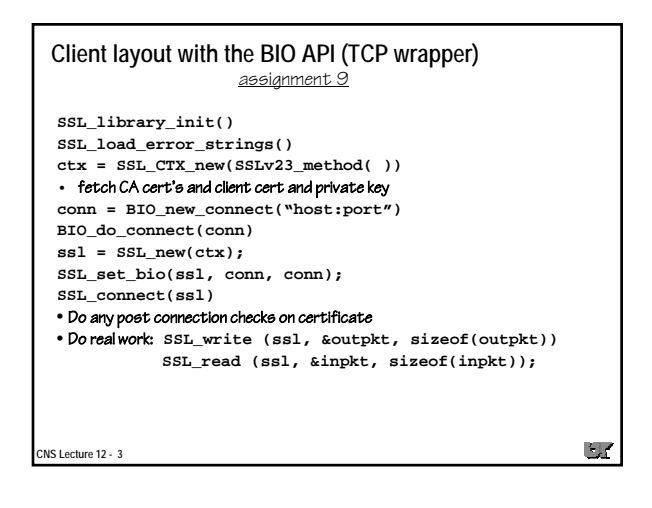

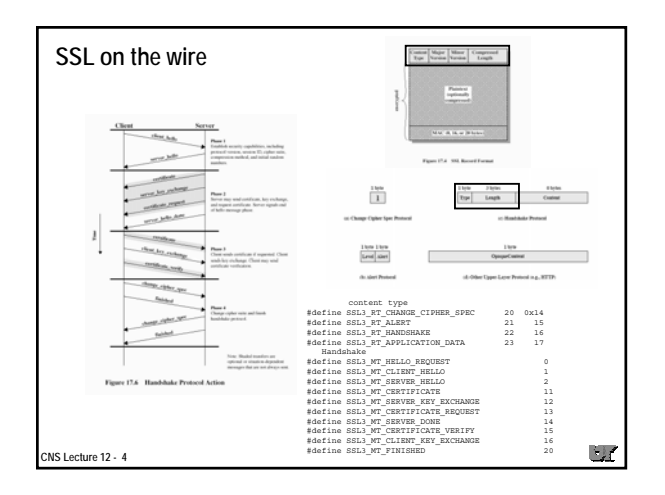

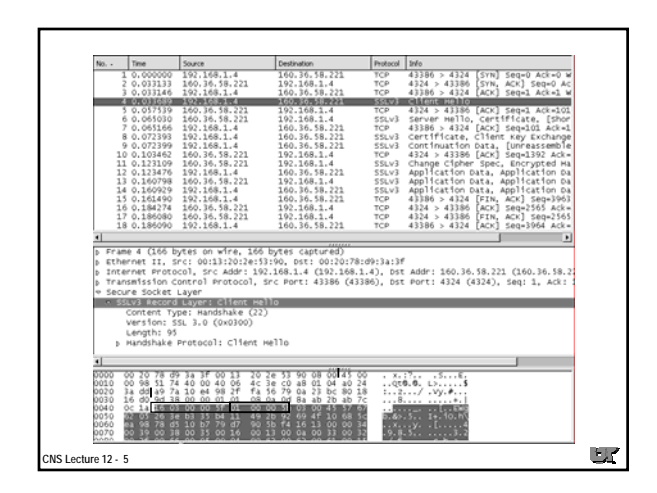

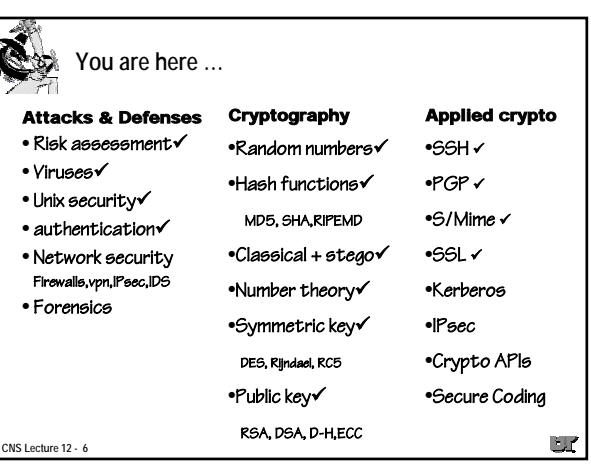

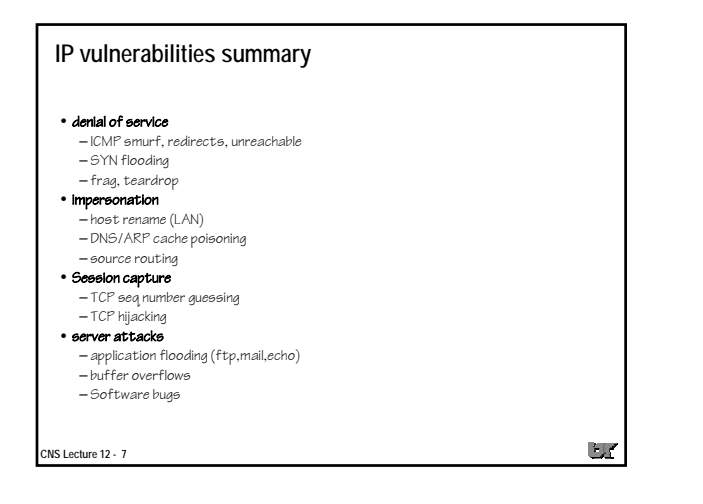

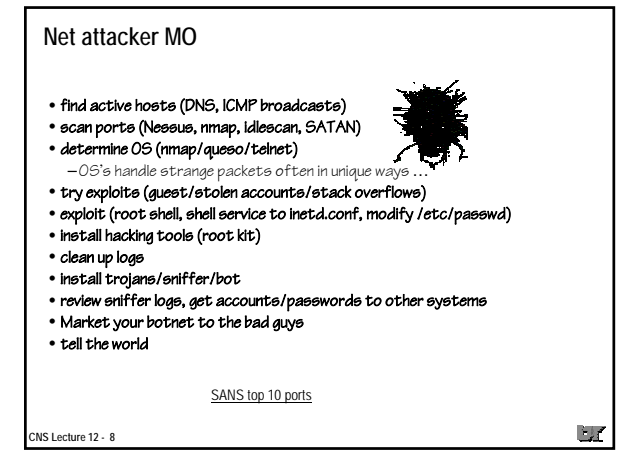

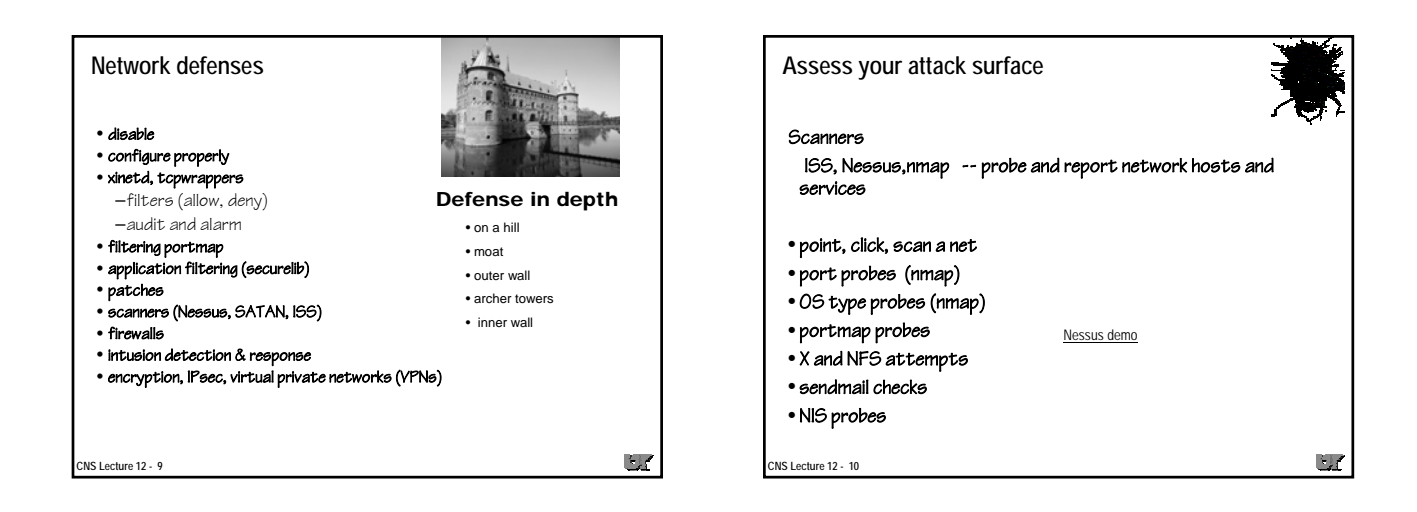

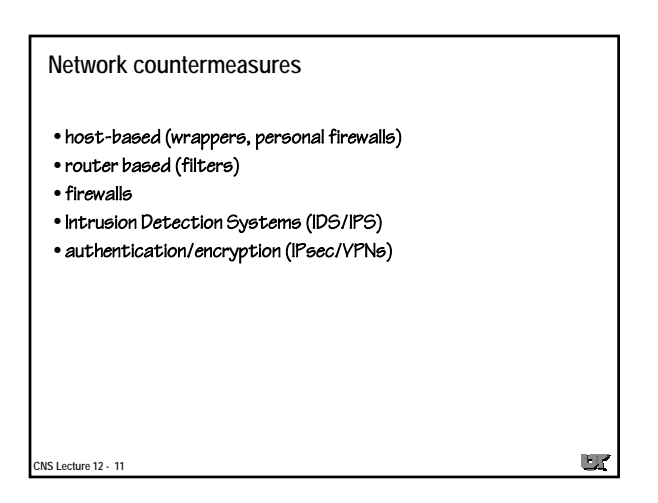

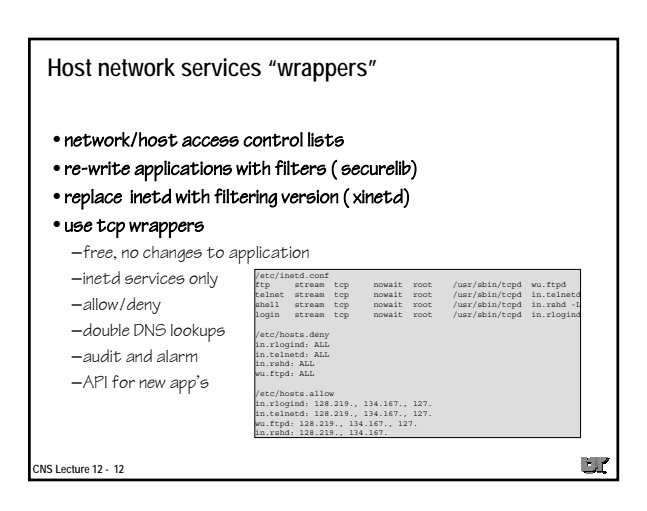

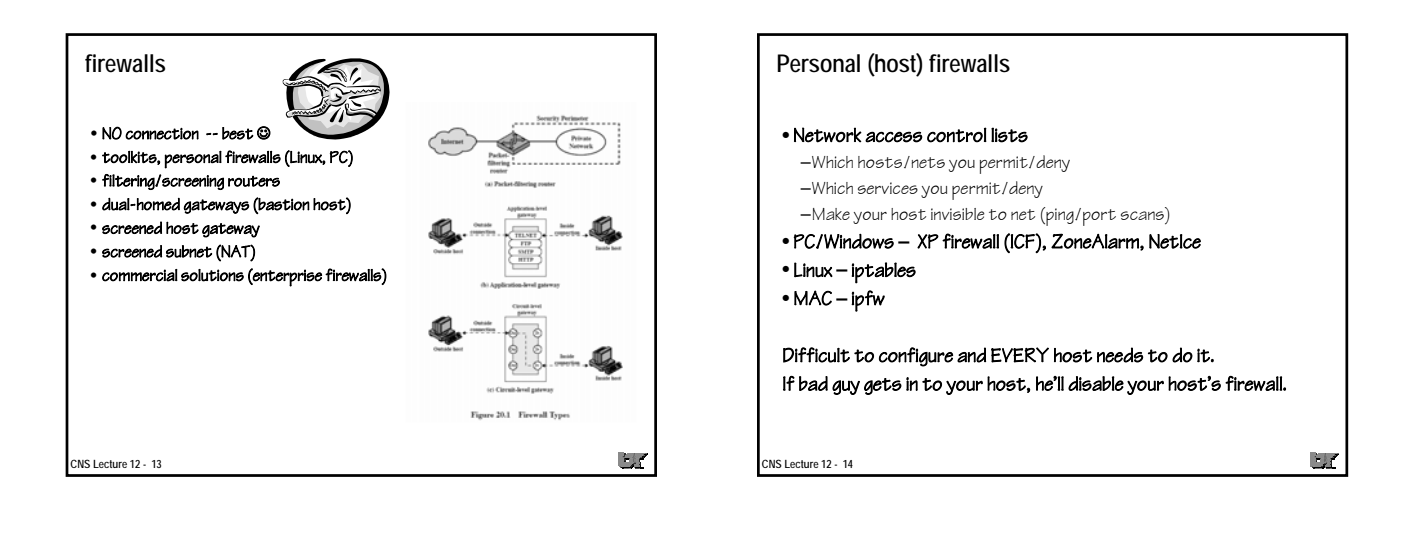

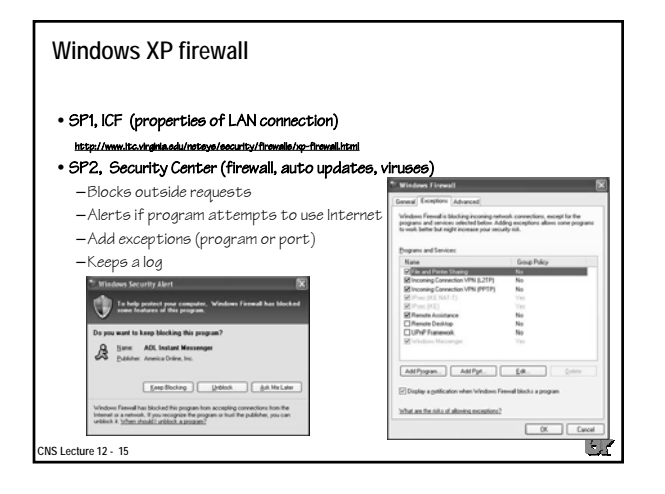

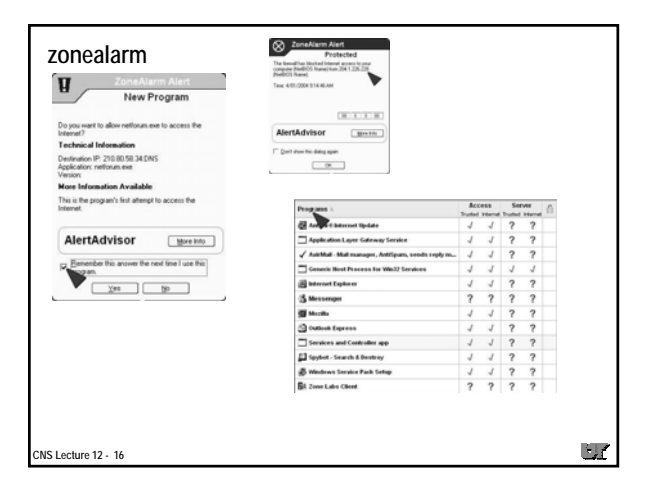

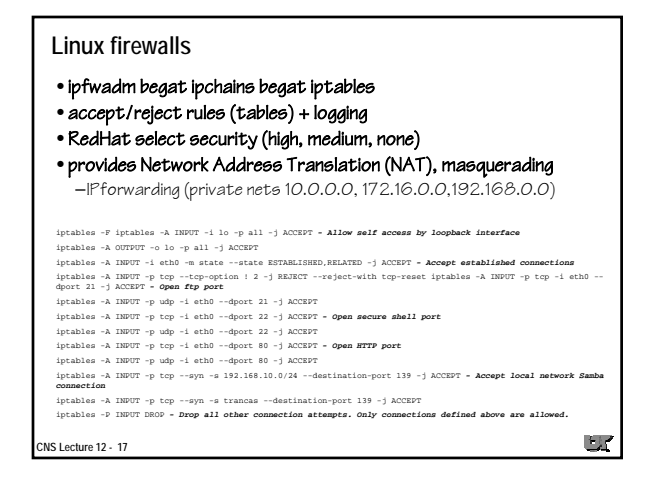

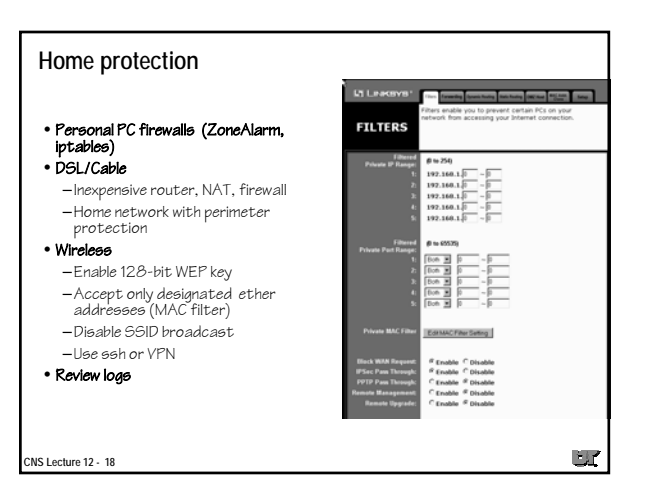

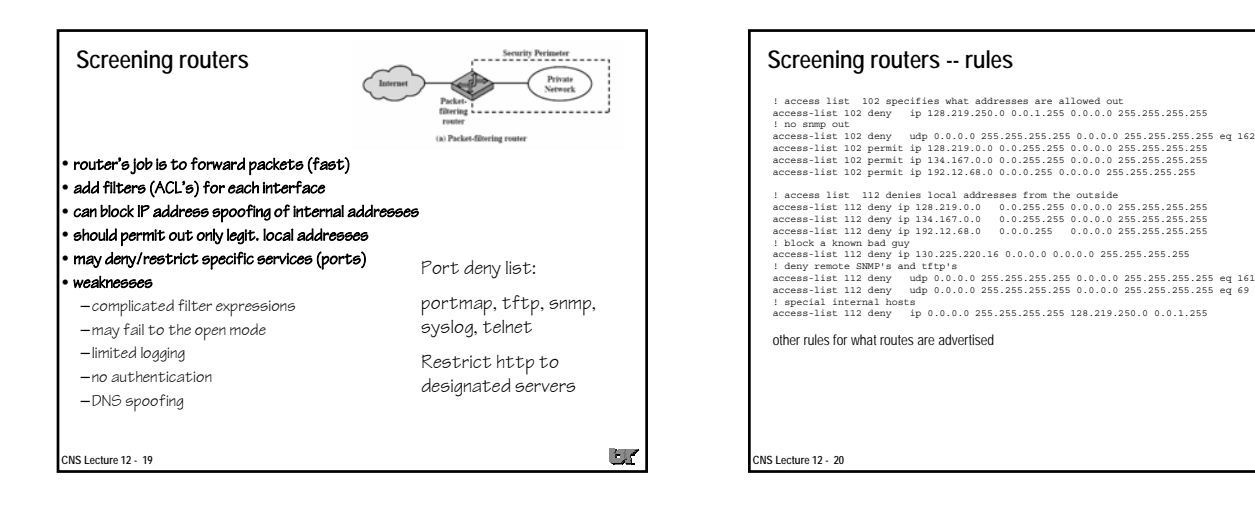

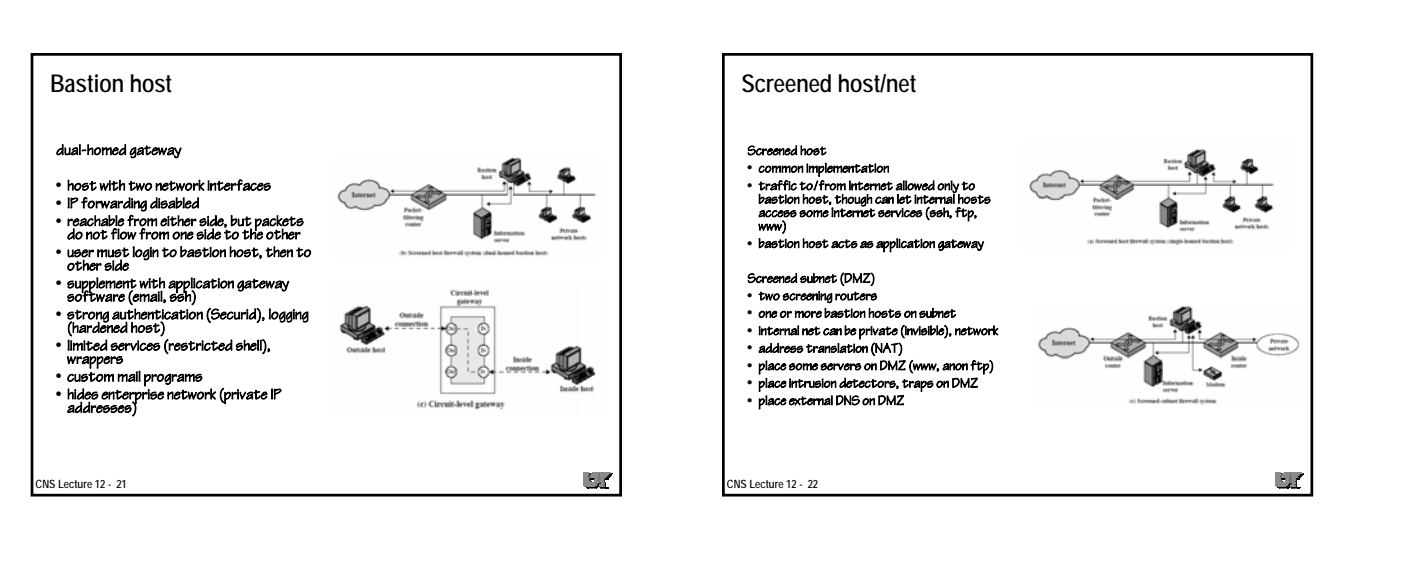

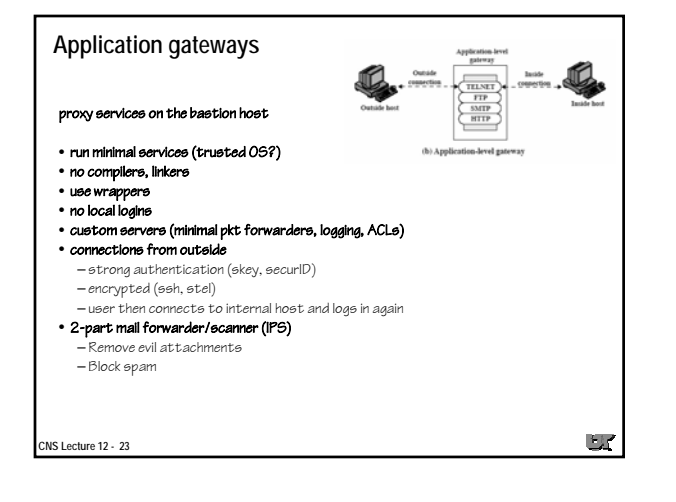

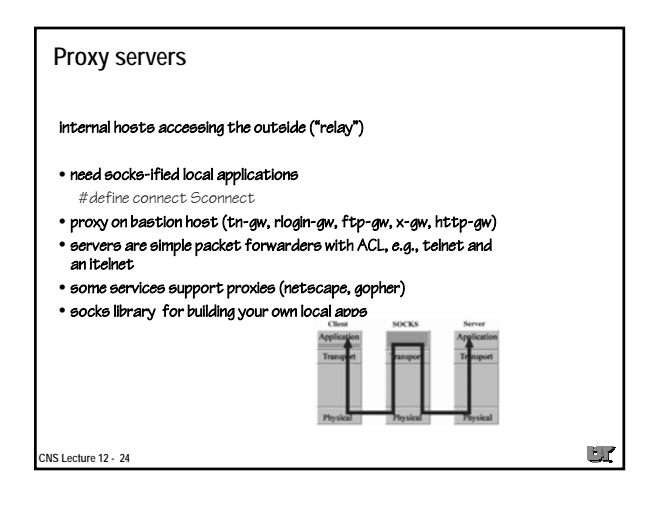

 $\Box$ 

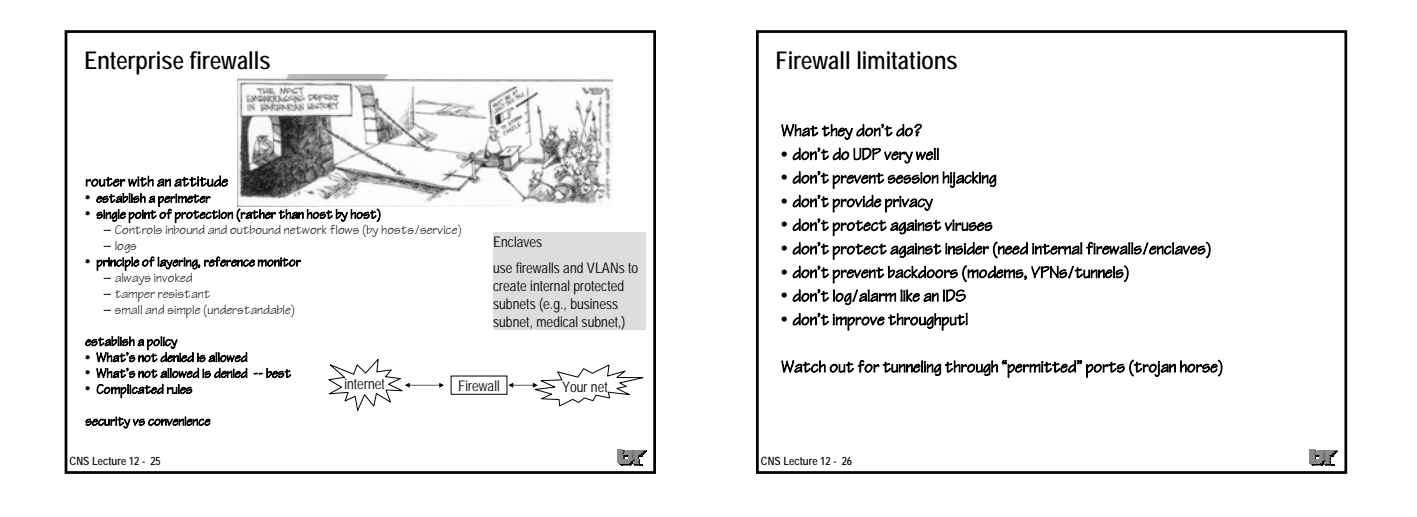

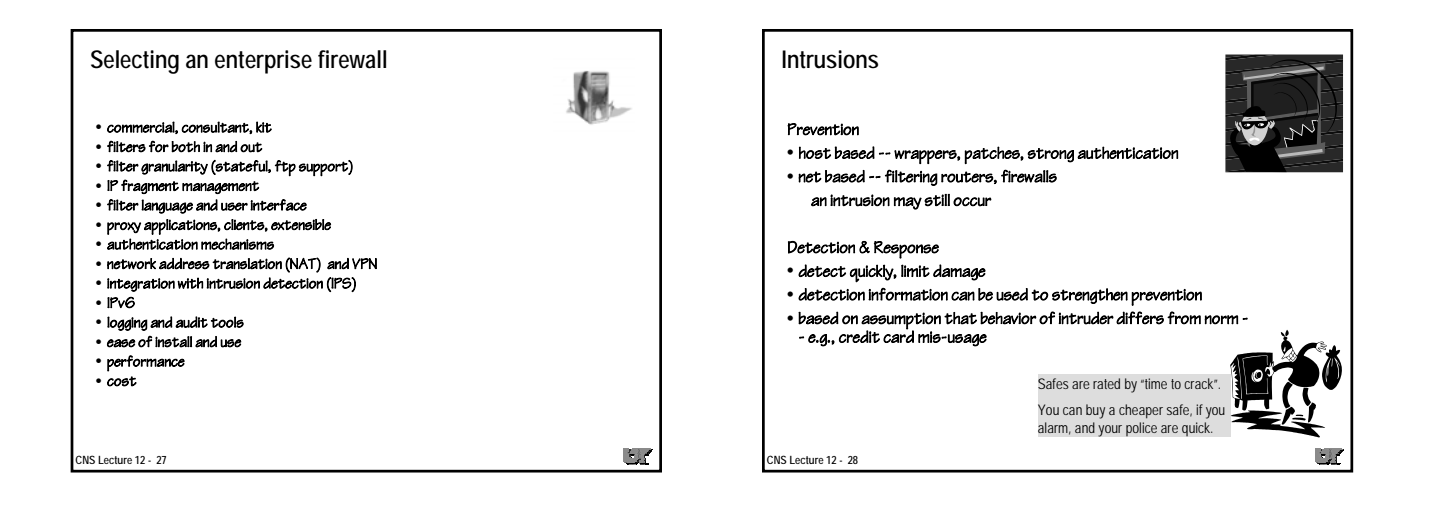

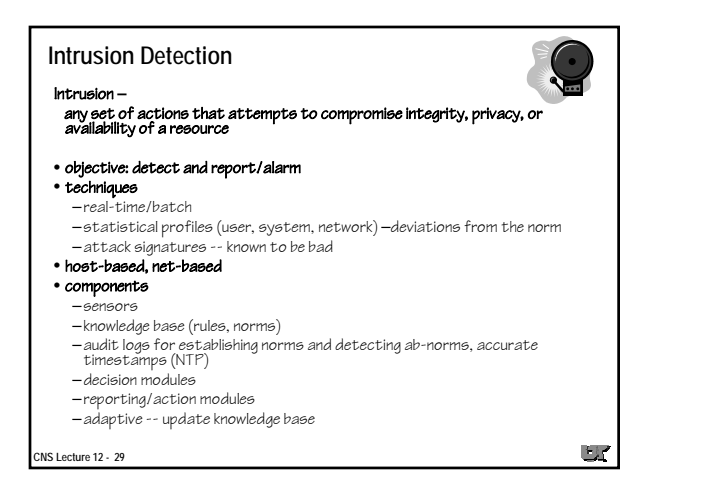

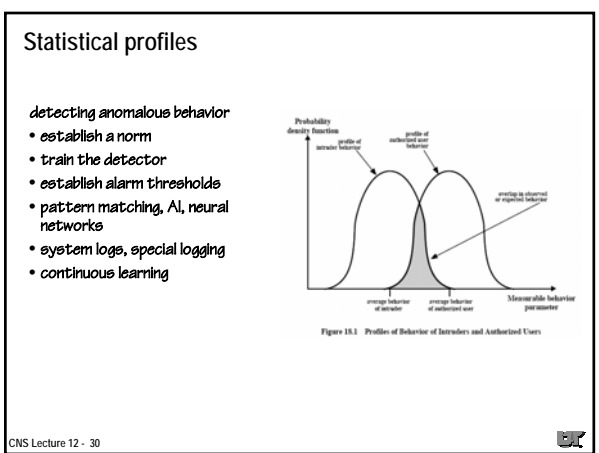

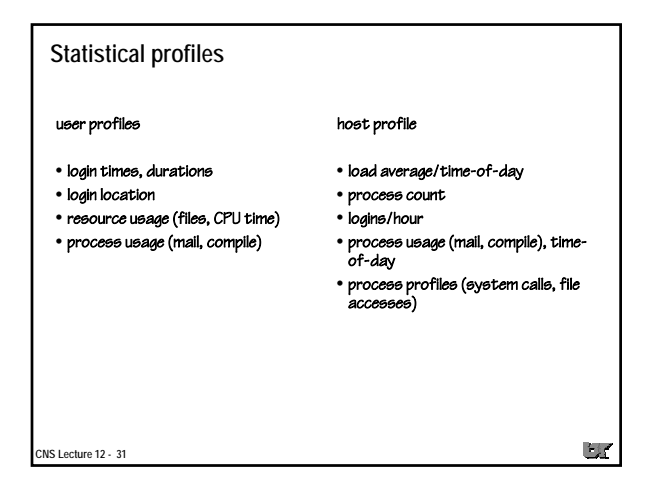

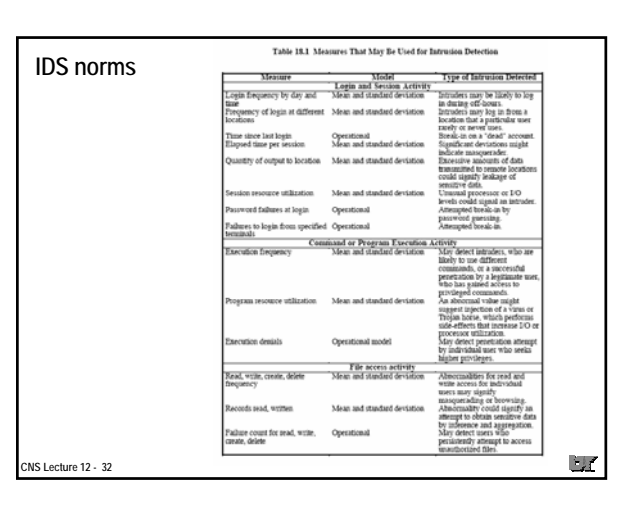

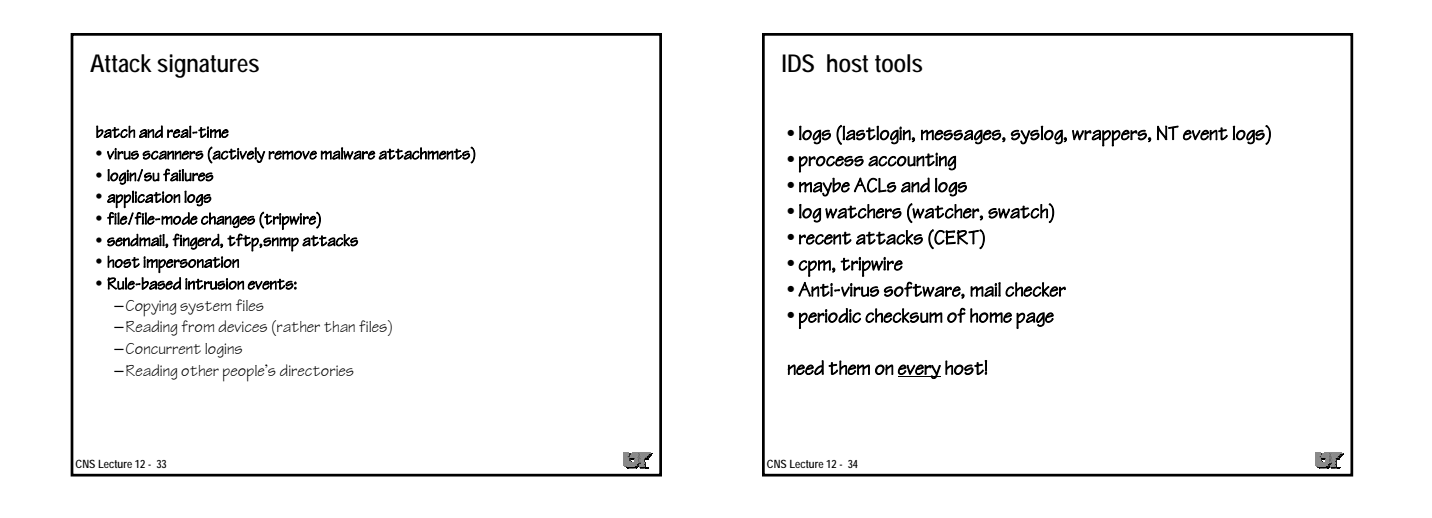

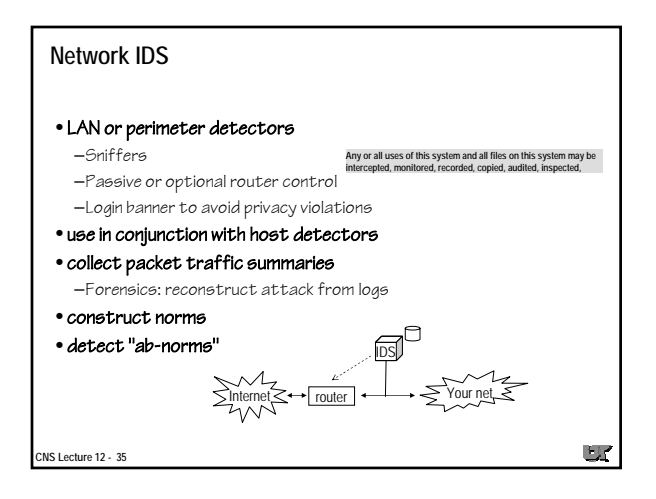

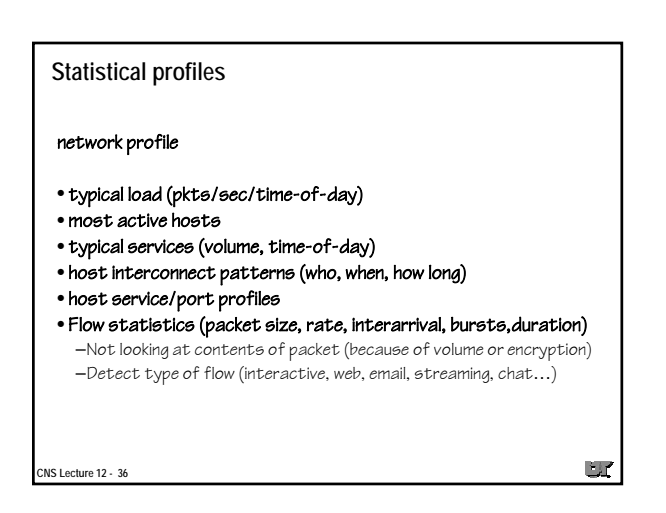

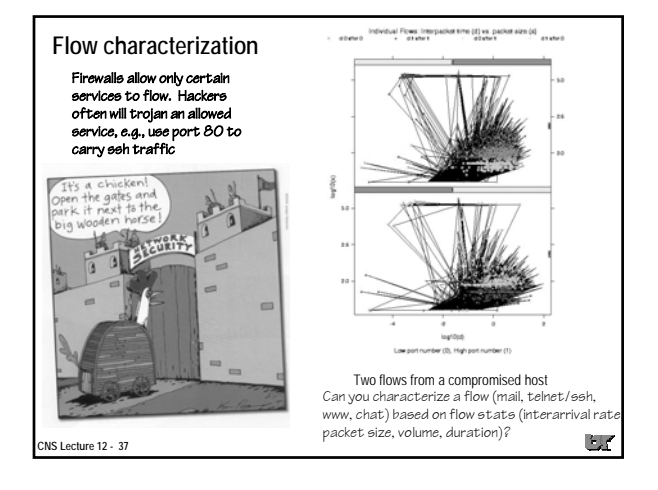

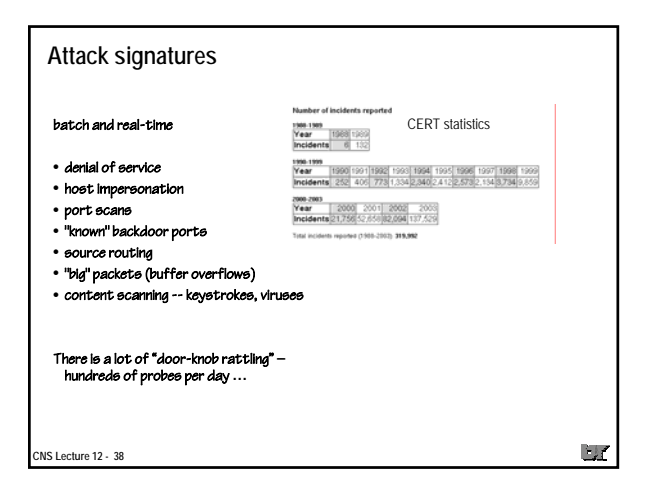

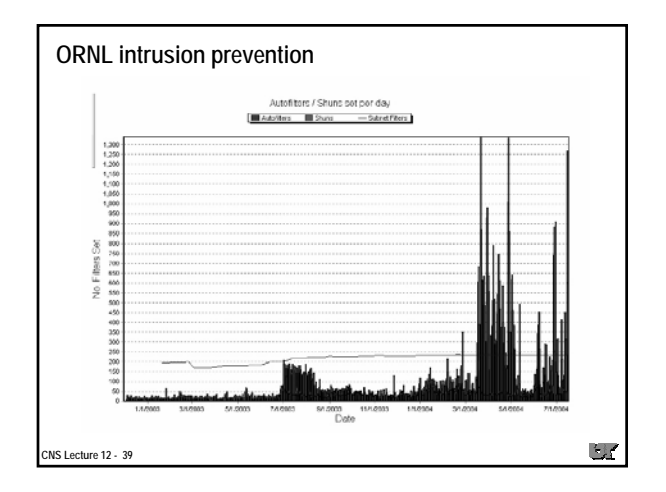

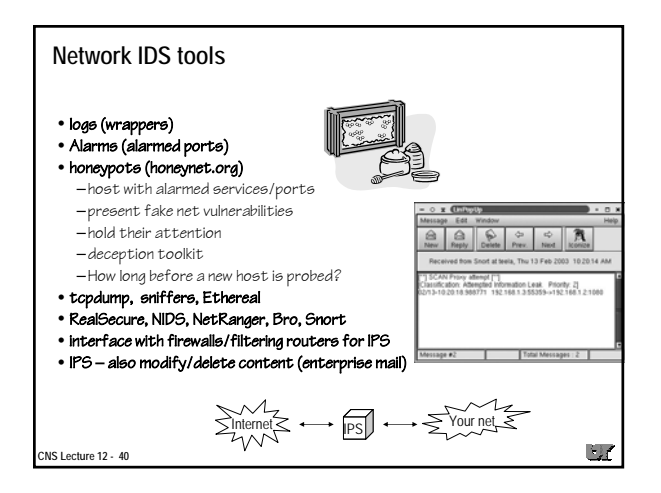

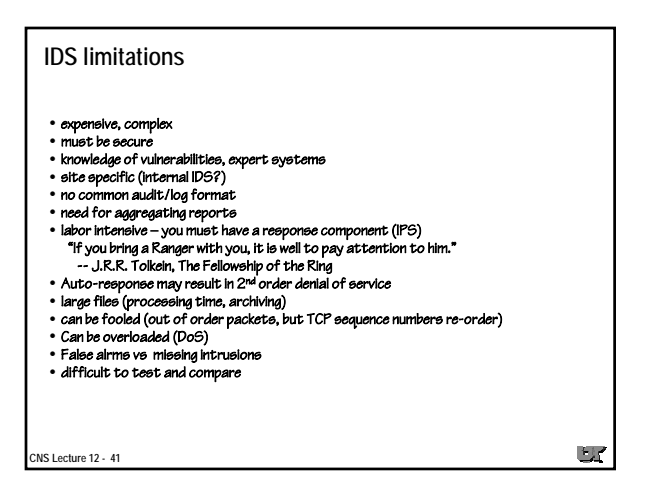

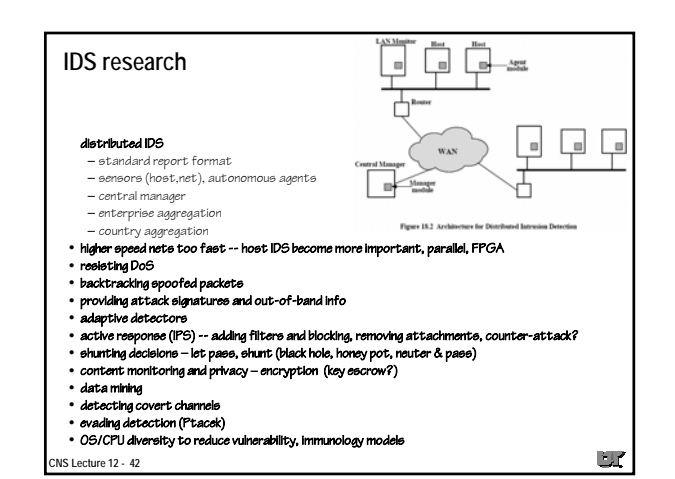

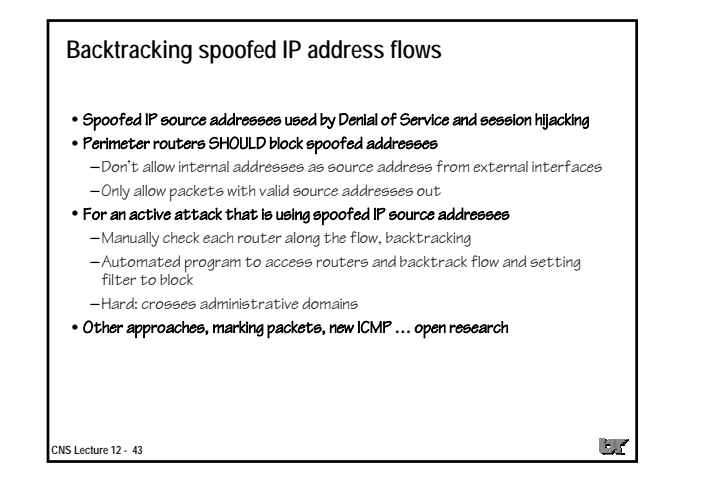

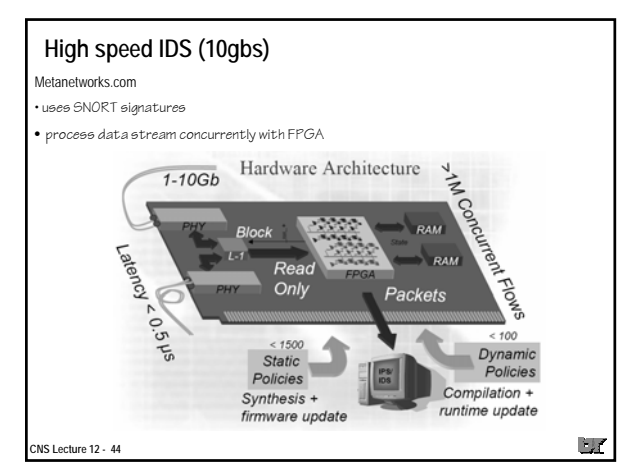

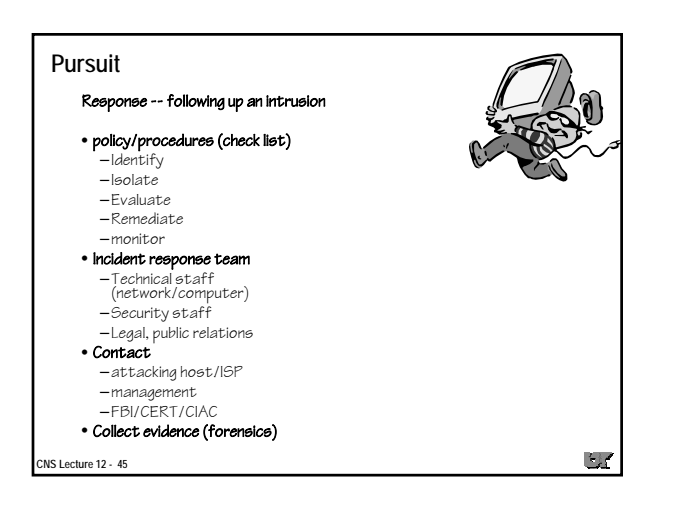

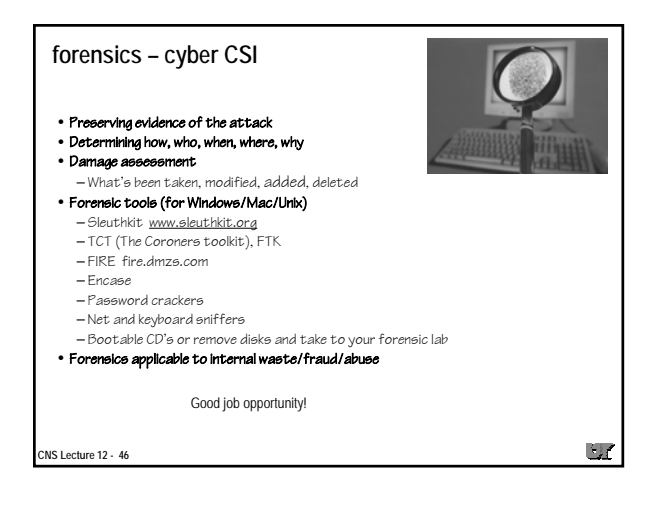

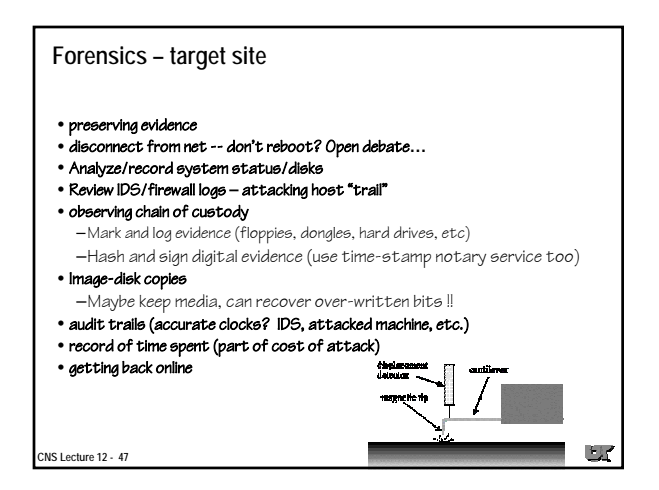

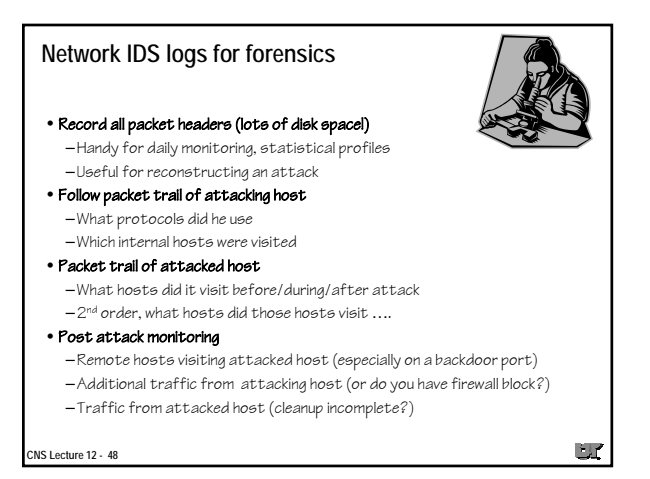

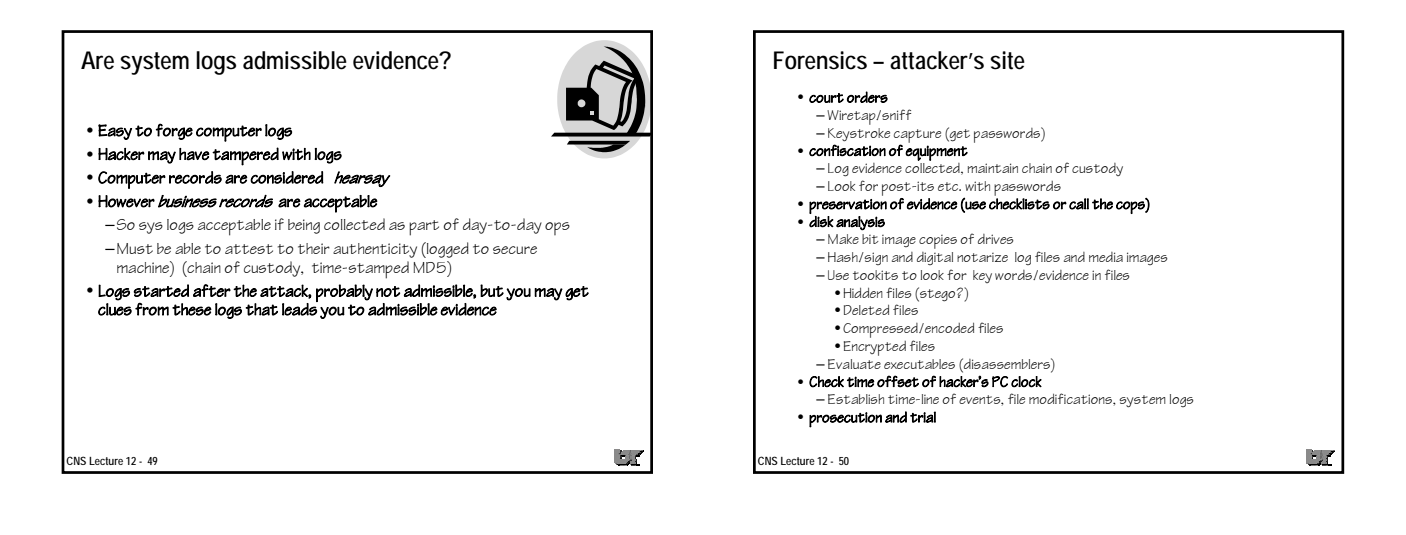

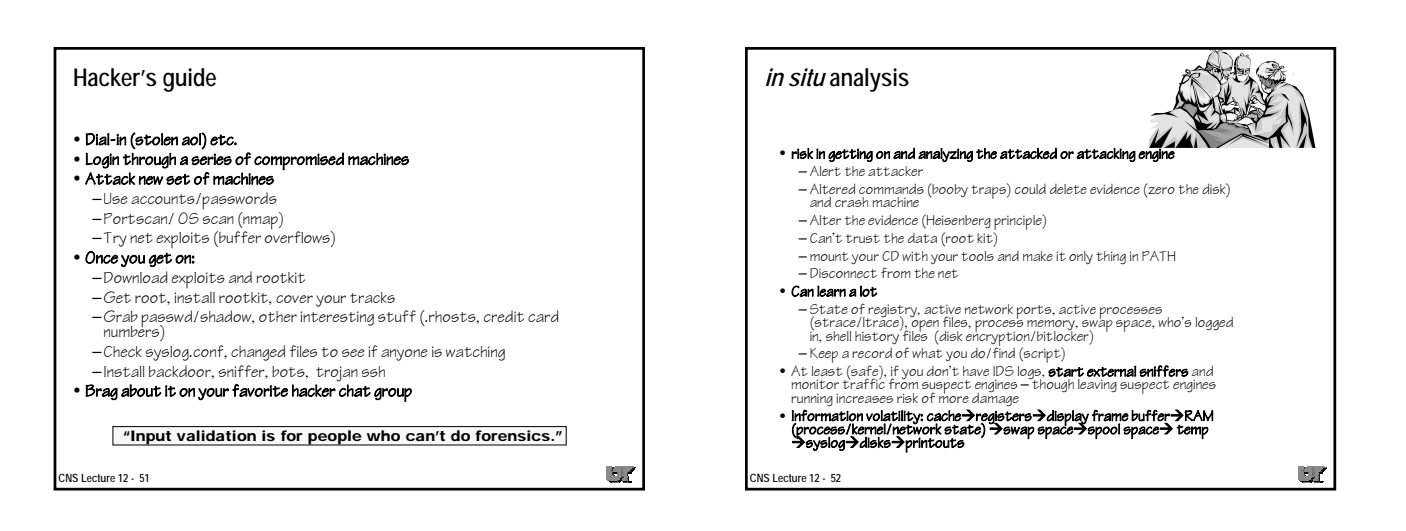

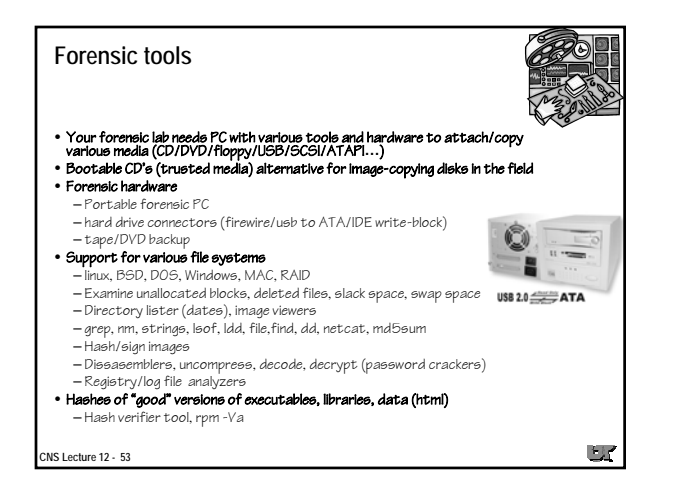

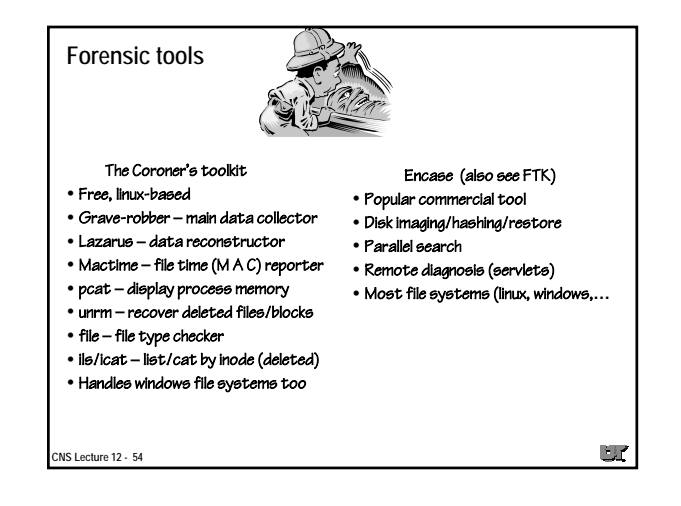

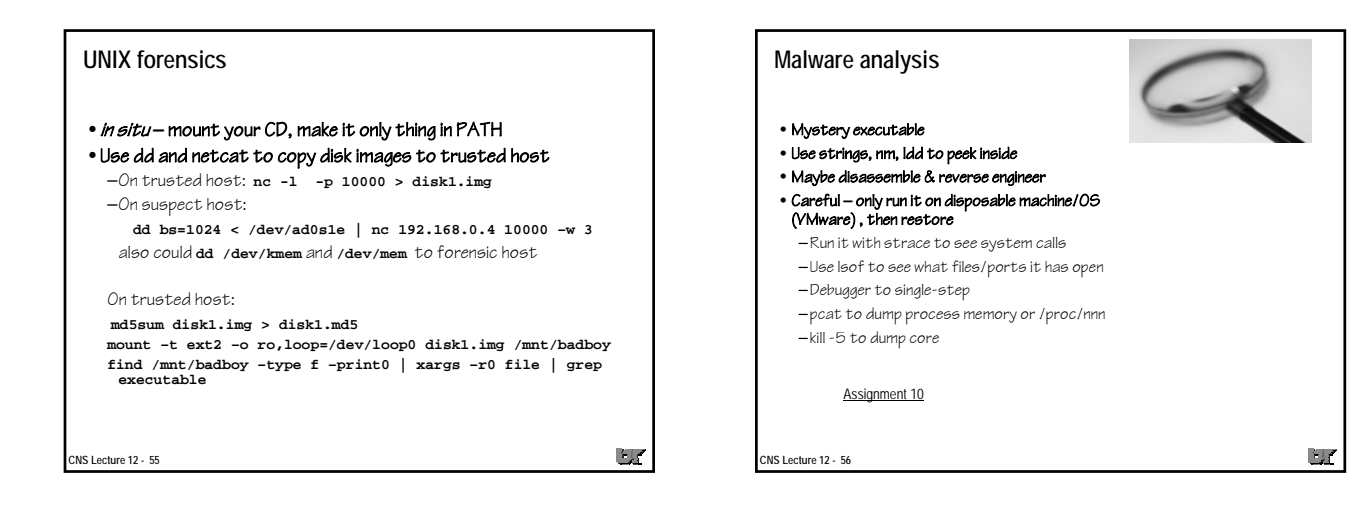

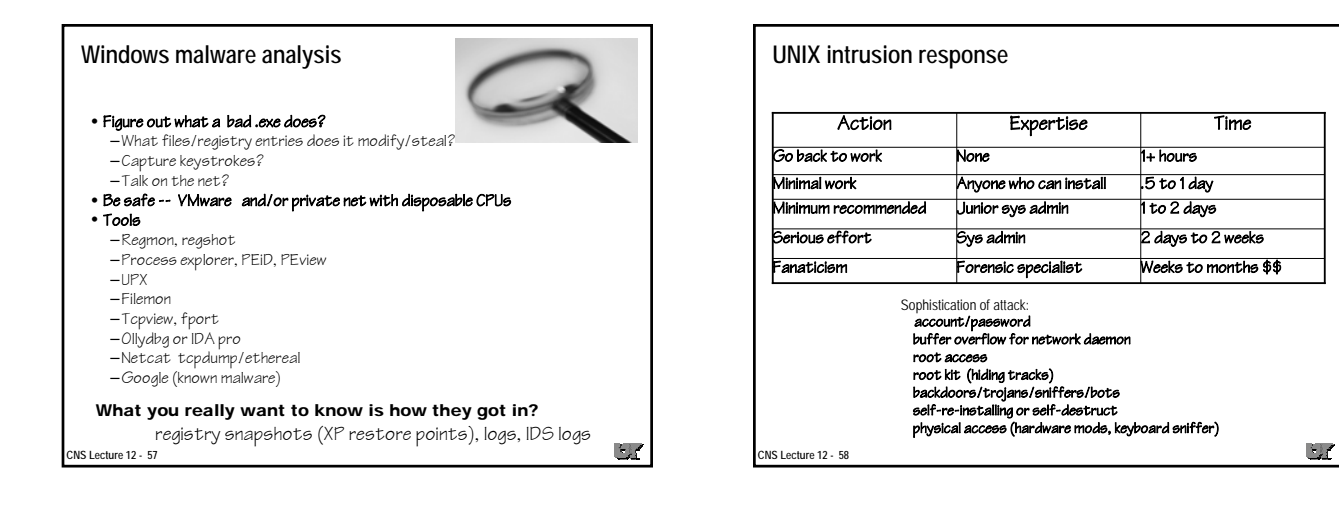

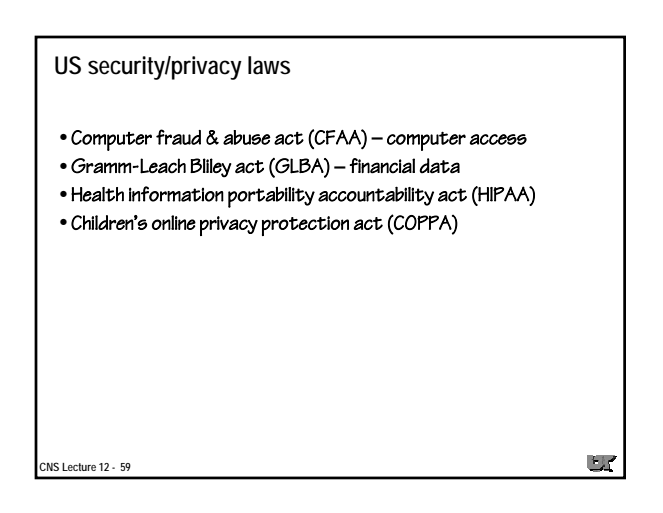

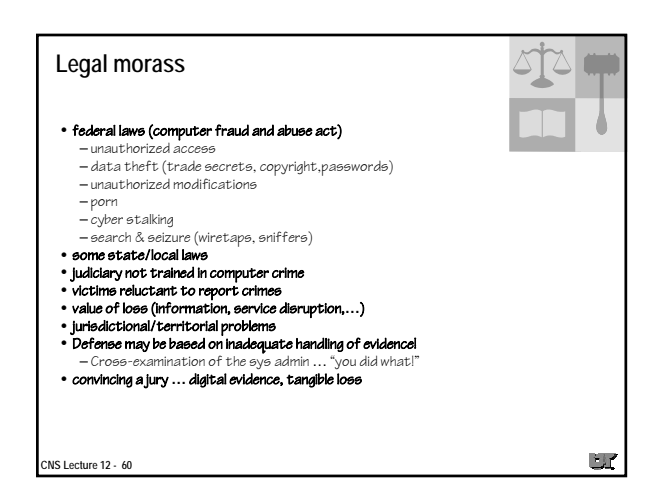

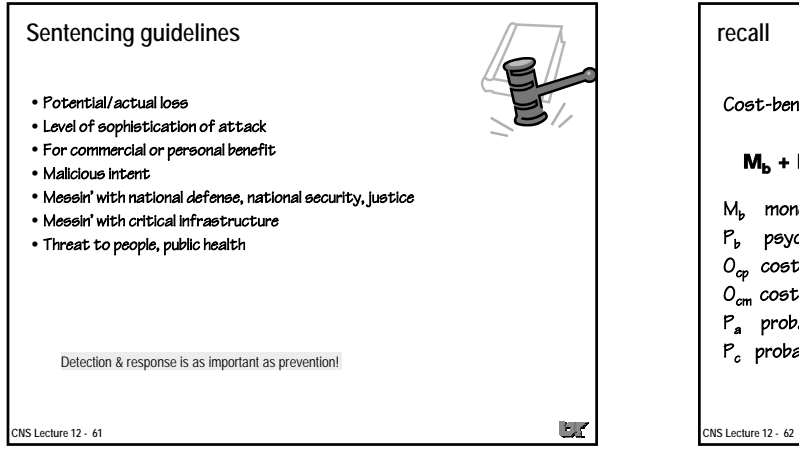

**CNS Lecture 12 - 63**

• SANS/GIAC

–250 question exam

• CIW security analyst

Cost-benefit analysis for the attacker (Clark & Davis '95)

 $\mathbb{E} \mathcal{L}$ 

 $\cup$ 

## $M_b + P_b > O_{cp} + O_{cm}P_aP_c$

- $M_b$  monetary benefit to attacker
- $P_b$  psychological benefit to attacker
- $O_{cp}$  cost of committing the crime
- $O_{cm}$  cost of conviction to the attacker
- Pa probability of arrest
- $P_c$  probability of conviction

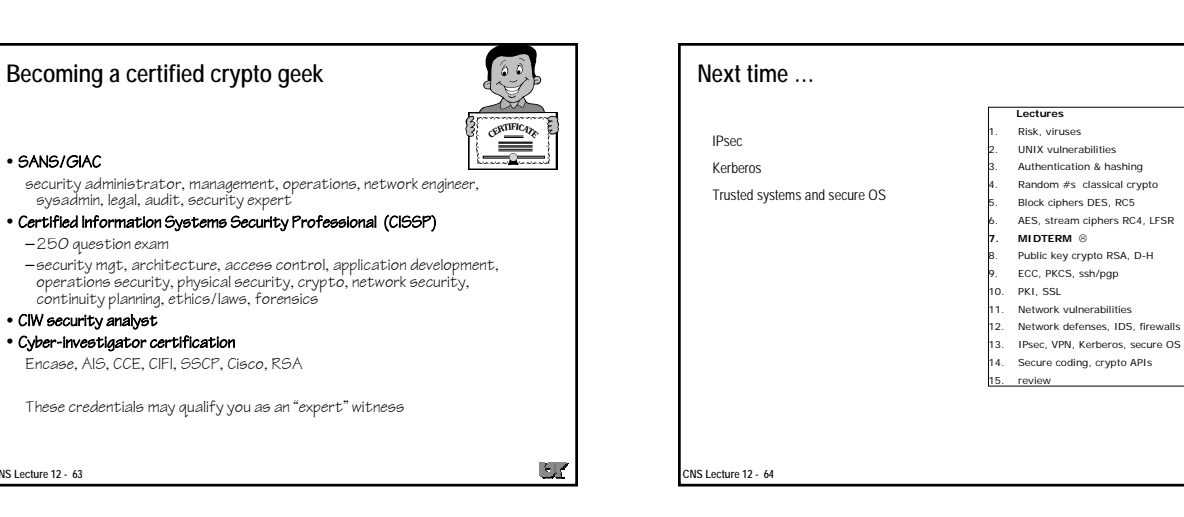